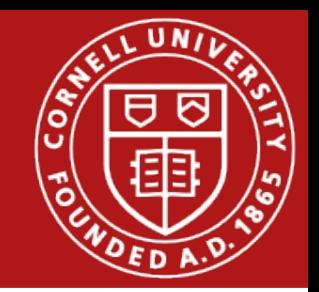

#### Project 1 Non-Preemptive Multitasking

Kai Mast

Department of Computer Science Cornell University

February 3rd, 2017

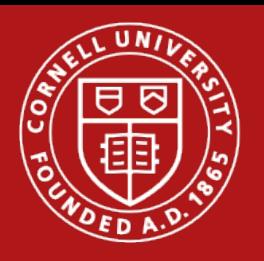

### Excited about writing your own Operating System?

- Project 1 is already released!
- $\bullet$  It is due February 17<sup>th</sup>
- Currently only complies with GCC  $\leq$  5
- BUT, let us talk about C first!

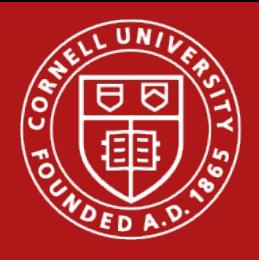

### Enumerated Types and Constants

- Enums are consecutive integers starting from 0
- unless you say otherwise...
- Not "advanced" just really important
- **Do not use magic numbers in your code!**

```
enum month_t { JANUARY,
                 FEBRUARY,
                 MARCH
```
};

Constants should be all in caps const int MAX\_PLAYERS = 10;

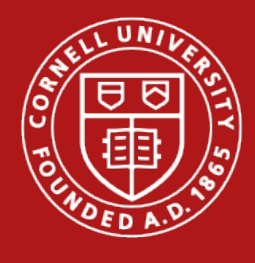

$$
\Rightarrow \text{int } x = 3;
$$
  
\n
$$
\text{int } * p; \quad \text{for } x = 3;
$$
  
\n
$$
p = 4;
$$
  
\n
$$
\text{int } y = * p;
$$
  
\n
$$
\text{int } * q = 8y;
$$
  
\n
$$
* q = * p + 1;
$$
  
\n
$$
q = p;
$$

 $x \hspace{1.5cm} 3$ 

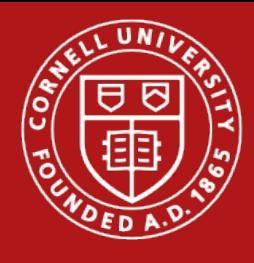

$$
\Rightarrow \text{int } x = 3;
$$
\n
$$
\Rightarrow \text{int } *p; \quad p = 4;
$$
\n
$$
x p = 4;
$$
\n
$$
\text{int } y = *p;
$$
\n
$$
\text{int } *q = 8y;
$$
\n
$$
x q = *p + 1;
$$
\n
$$
q = p;
$$

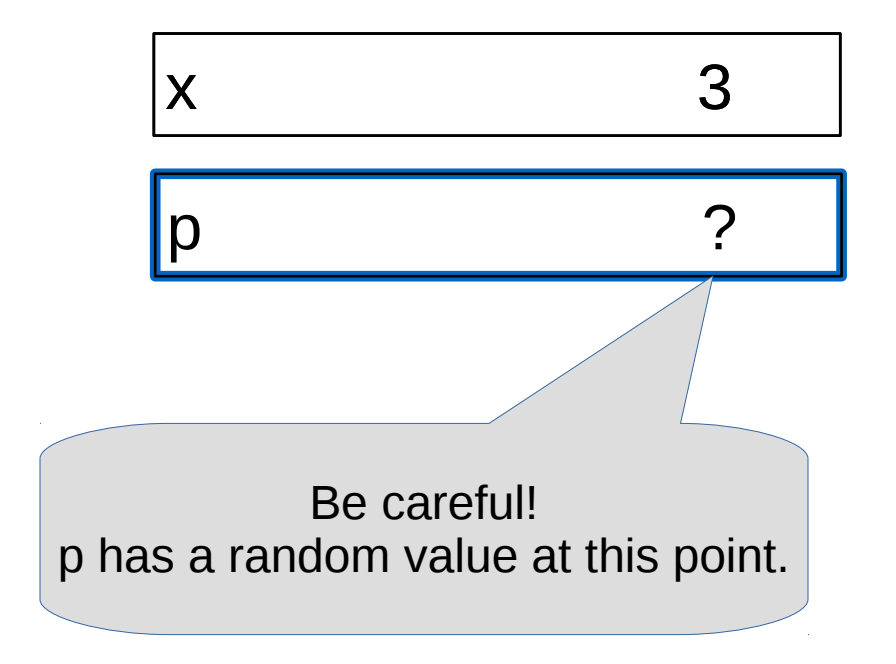

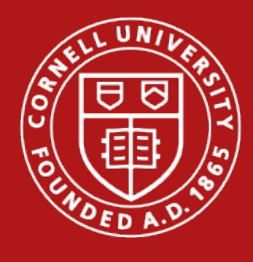

$$
int x = 3;
$$
  
\n
$$
int * p; = &x
$$
  
\n
$$
p = 4;
$$
  
\n
$$
int y = * p;
$$
  
\n
$$
int * q = * p + 1;
$$
  
\n
$$
q = p;
$$

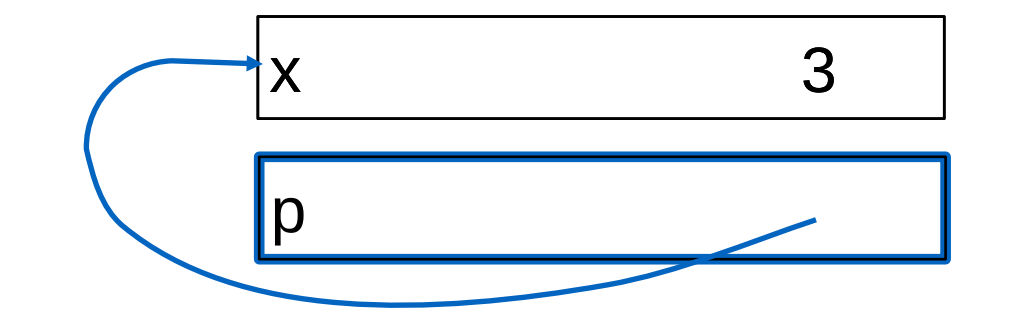

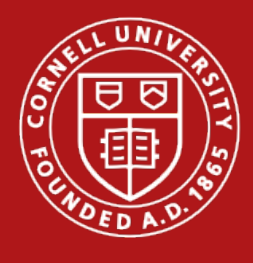

$$
int x = 3;
$$
  
\n
$$
int * p;
$$
  
\n
$$
p = 4;
$$
  
\n
$$
int y = * p;
$$
  
\n
$$
int * q = 8y;
$$
  
\n
$$
q = * p + 1;
$$
  
\n
$$
q = p;
$$

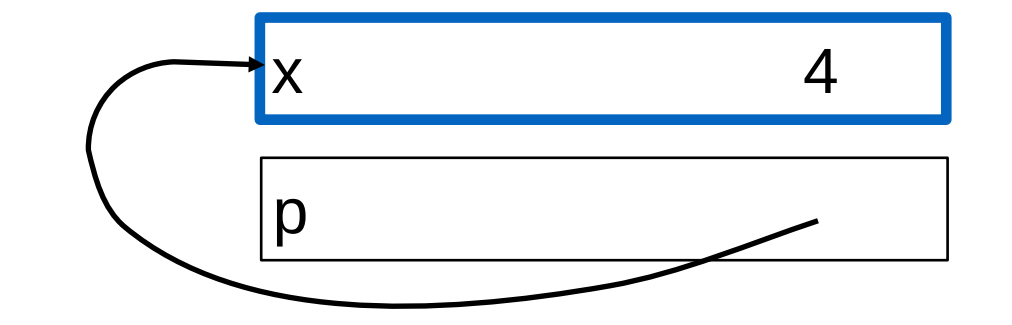

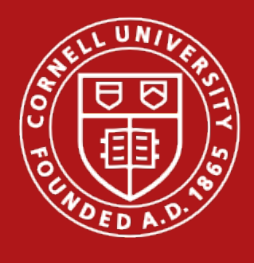

$$
int x = 3;
$$
  
\n
$$
int * p; = &x
$$
  
\n
$$
p = 4;
$$
  
\n
$$
int y = * p;
$$
  
\n
$$
int * q = %y;
$$
  
\n
$$
q = * p + 1;
$$
  
\n
$$
q = p;
$$

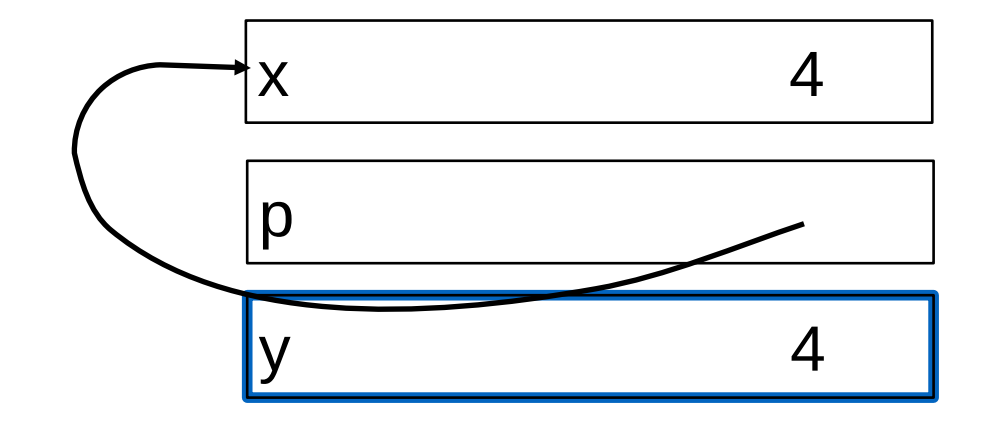

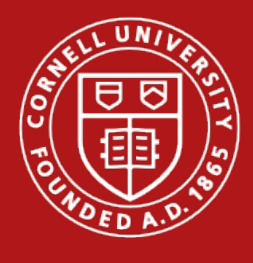

$$
int x = 3;
$$
  
\n
$$
int * p;
$$
  
\n
$$
p = 4;
$$
  
\n
$$
int y = * p;
$$
  
\n
$$
int * q = 8y;
$$
  
\n
$$
q = * p + 1;
$$
  
\n
$$
q = p;
$$

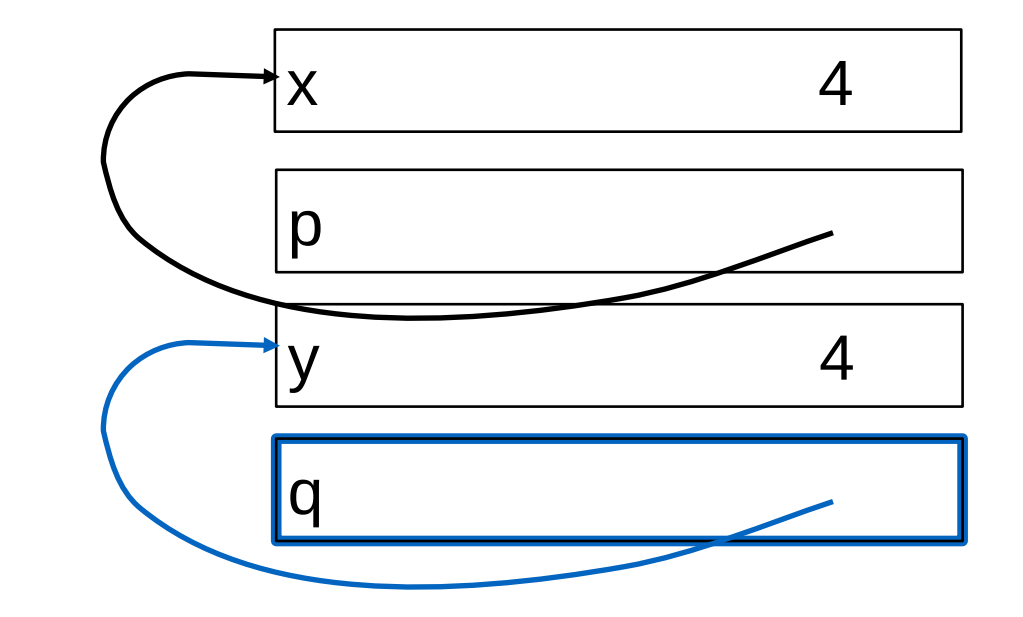

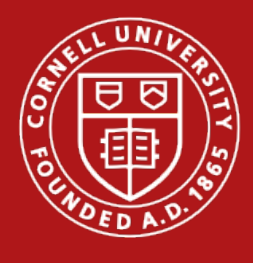

$$
int x = 3;
$$
  
\n
$$
int * p;
$$
  
\n
$$
p = 4;
$$
  
\n
$$
int y = * p;
$$
  
\n
$$
int * q = 8y;
$$
  
\n
$$
q = * p + 1;
$$
  
\n
$$
q = p;
$$

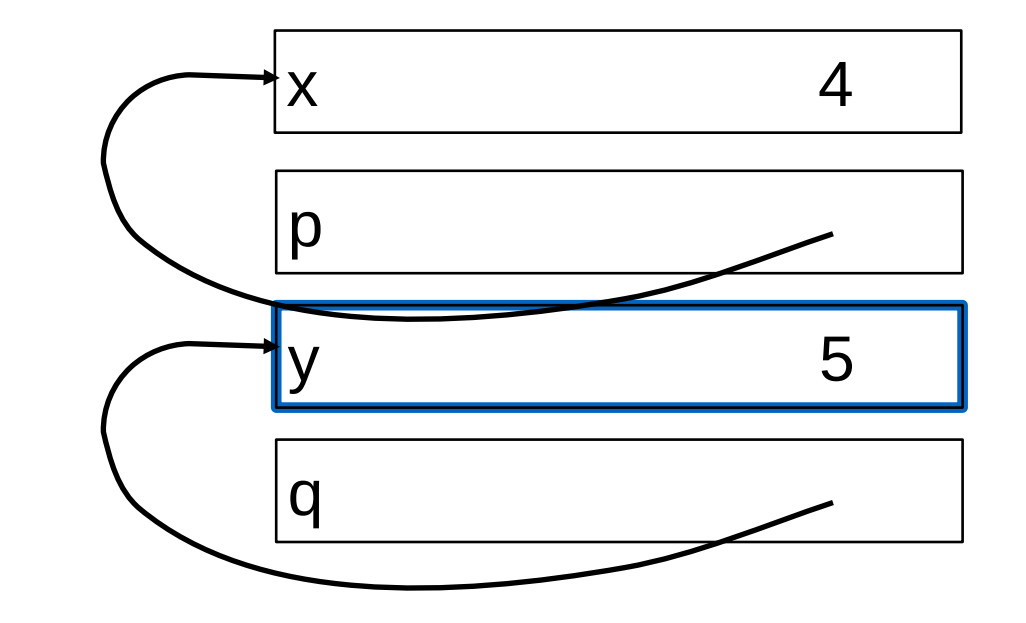

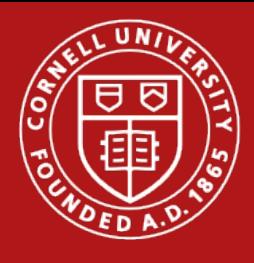

$$
int x = 3;
$$
  
\n
$$
int *p; \quad xy;
$$
  
\n
$$
p = 4;
$$
  
\n
$$
int y = *p;
$$
  
\n
$$
int *q = *p + 1;
$$
  
\n
$$
q = p;
$$

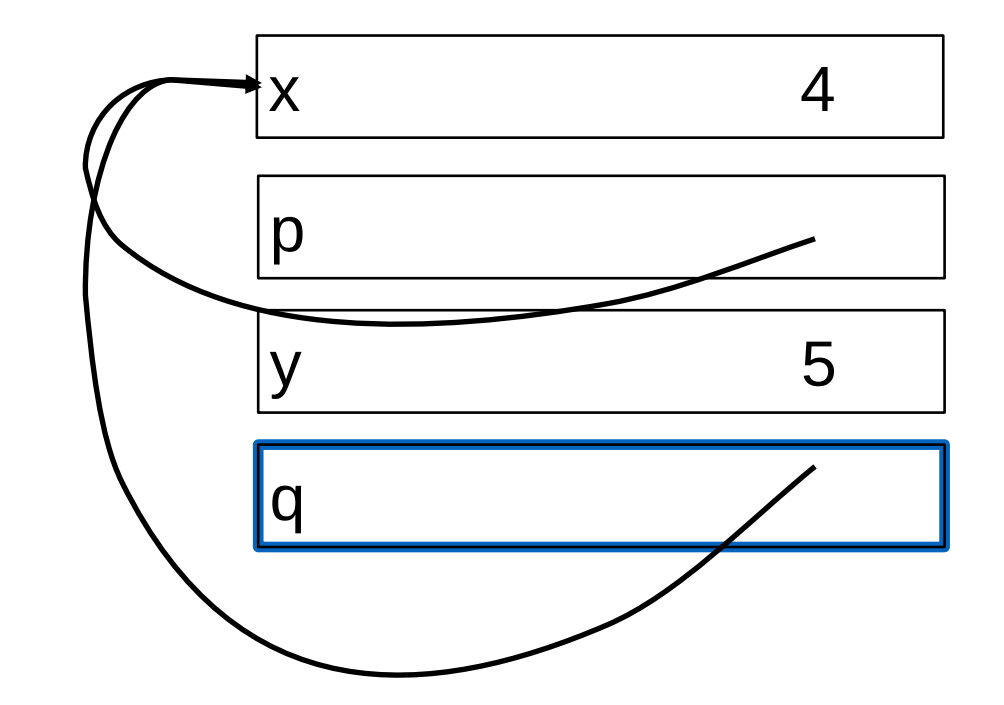

q and p now point to the same address, but the value only exists once.

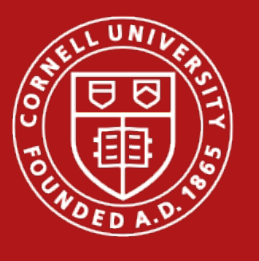

## Dynamic Memory Allocation

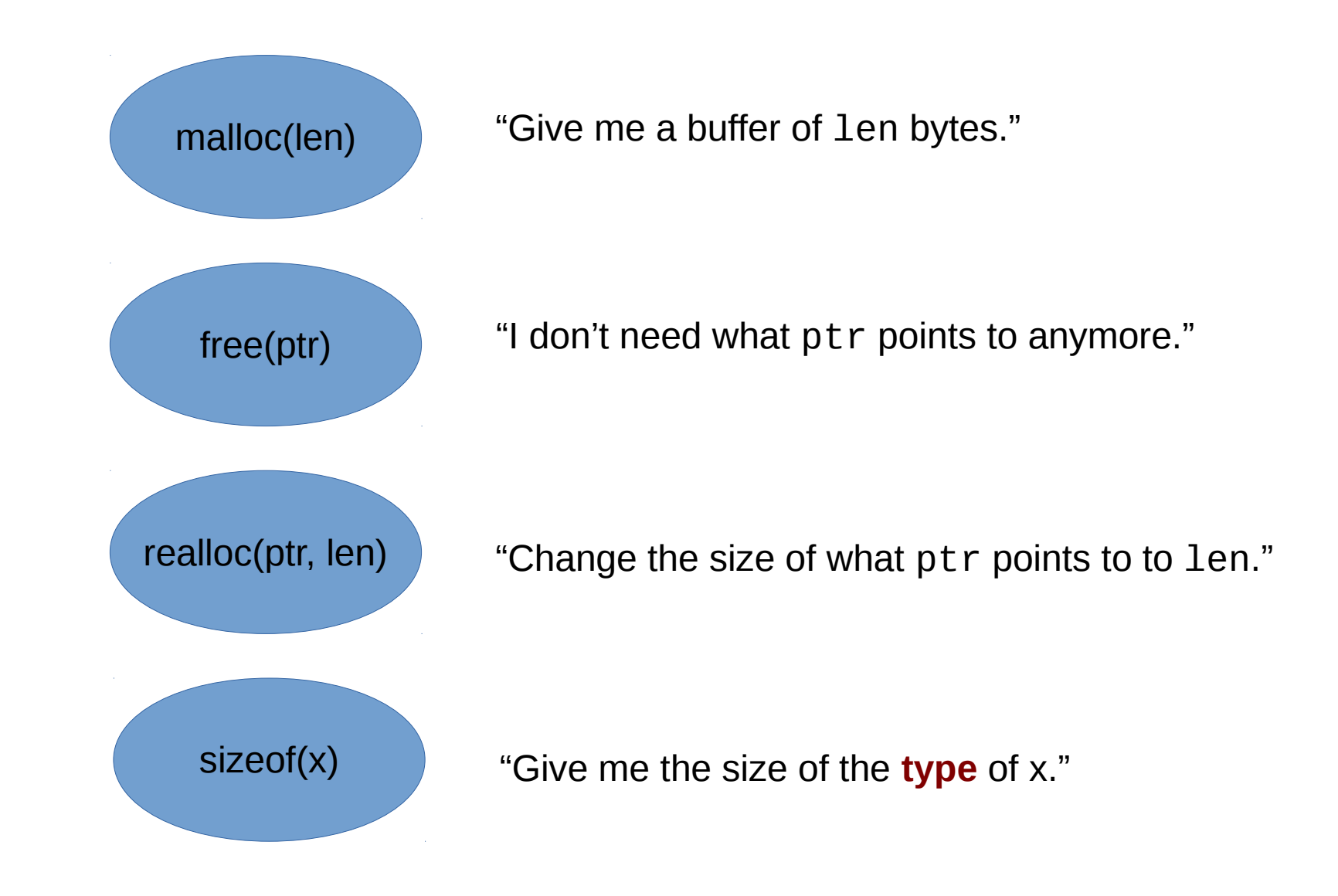

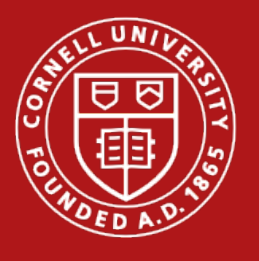

## What is the size of a type?

sizeof(x) is your friend!

#### **Once again, don't use magic numbers.**

- int is not 4 bytes on every system
- You might change the type of a variable at some point in the future!

#### **Don't use sizeof on pointers.**

- Sizeof will give you the size of the pointer
- Not what the pointer points to

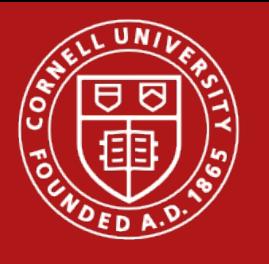

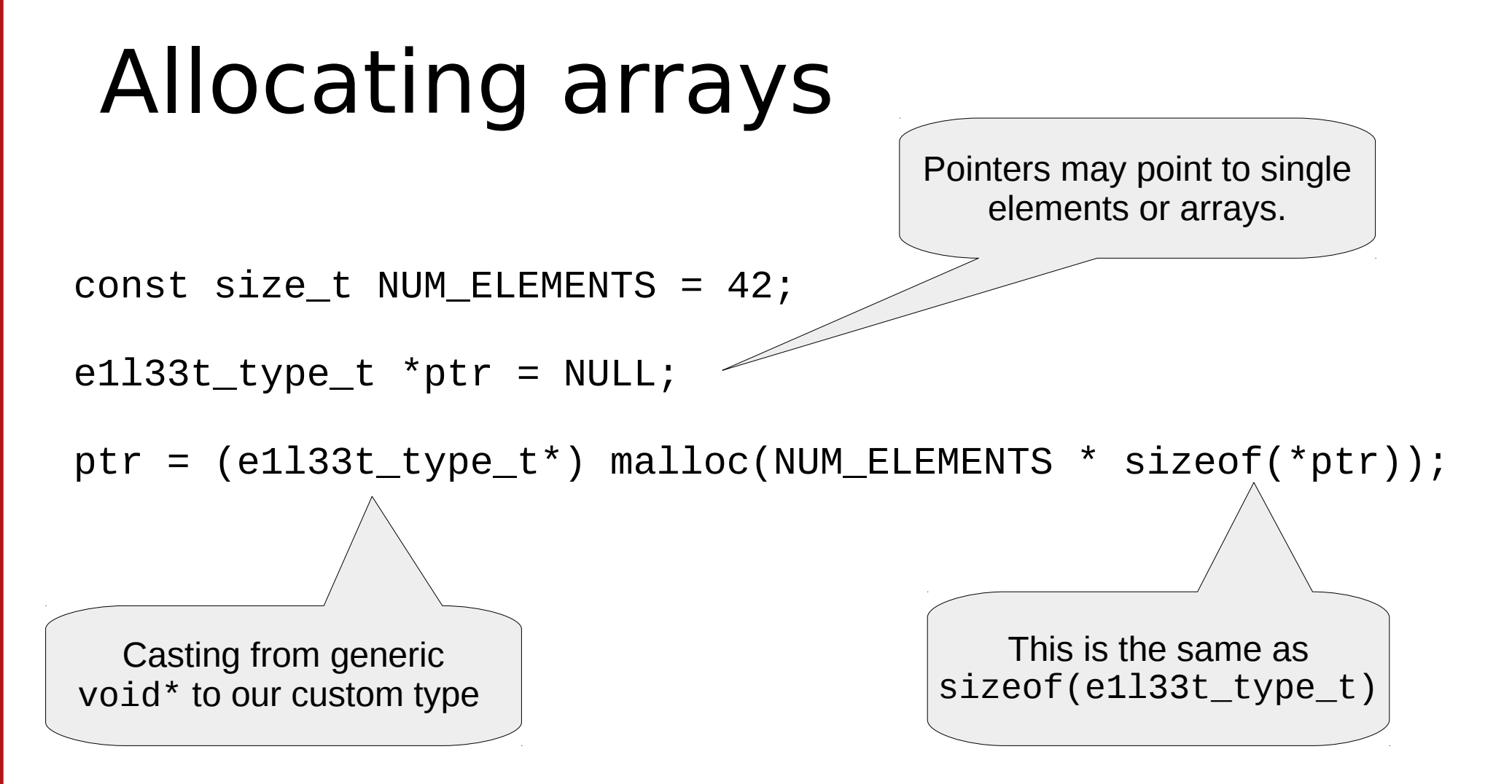

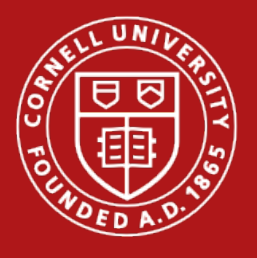

### What is wrong with this example?

```
int main (void) {
  int x = 0;
 for (int i = 10; i < 100; i++) {
    int *p = malloc(i * sizeof(*p));
    x = do_some_computation(x, i, p);
 }
   printf("Answer %d\n", x);
   return EXIT_SUCCESS;
}
```
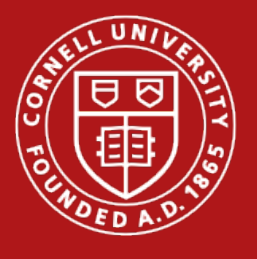

#### Much Better  $\odot$

```
int main (void) {
  int x = 0;
  for (int i = 10; i < 100; i++) {
    int *p = malloc(i * sizeof(*p));
    x = do_some_computation(x, i, p);
     free(p);
   }
   printf("Answer %d\n", x);
   return EXIT_SUCCESS;
```
}

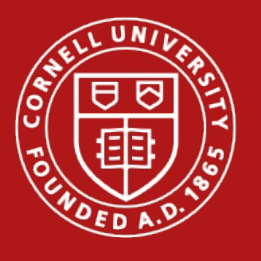

#### Don't do this.

```
char *str1 = malloc(1024 * sizeof(char));char *str2 = str1;
```
free(str1); free(str2);

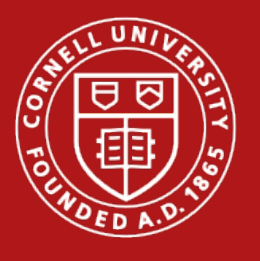

#### Don't do this either.

```
char *str = malloc(1024 * sizeof(char);
char *substr = str1[5];
```

```
free(substr);
```
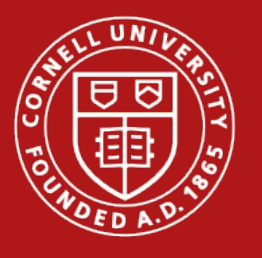

#### Definitely don't do this

char \*str = "I love  $4410"$ ; free(str); str is not dynamically allocated but on your stack!

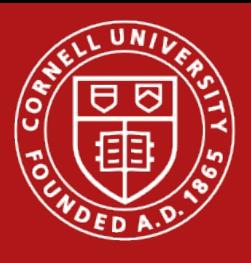

#### Passing values by pointers

```
void set_to_three(int *i_ptr) {
   *i_ptr = 3;
}
int main() {
    int i = -1;
     set_to_three(&i);
     printf("i is 3 now!");
     return 0;
```
}

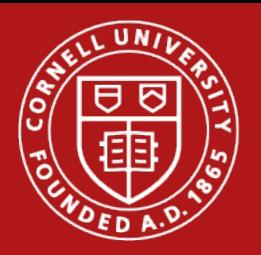

#### Passing values by pointers ...to pointers?

```
void my_alloc_function(void **p) {
   *p = \text{malloc}(14853);}
```

```
int main() {
     void *p = NULL; my_alloc_function(&p);
      printf("p is not NULL anymore!");
      free(p);
      return 0;
<u>}</u>
                              Unless malloc returns NULL,
                                 which can happen \odot
```
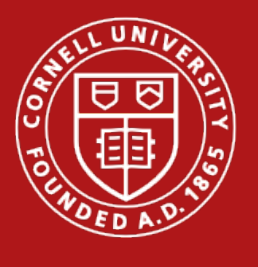

### Function pointers

```
int inc(int i) {return i+1;}
int dec(int i) {return i-1;}
```

```
int apply (int (*f)(int), int i){
     return f(i);
}
```

```
int main() {
  print(f''++: %i\n\; %j\n\; , apply(inc, 10));
  printf('--: %i\nu', apply(dec, 10));return 0;
}<br>}
```
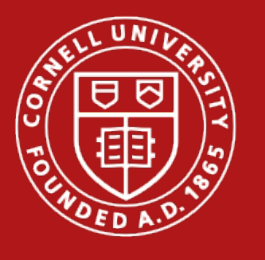

#### And now the fun part...

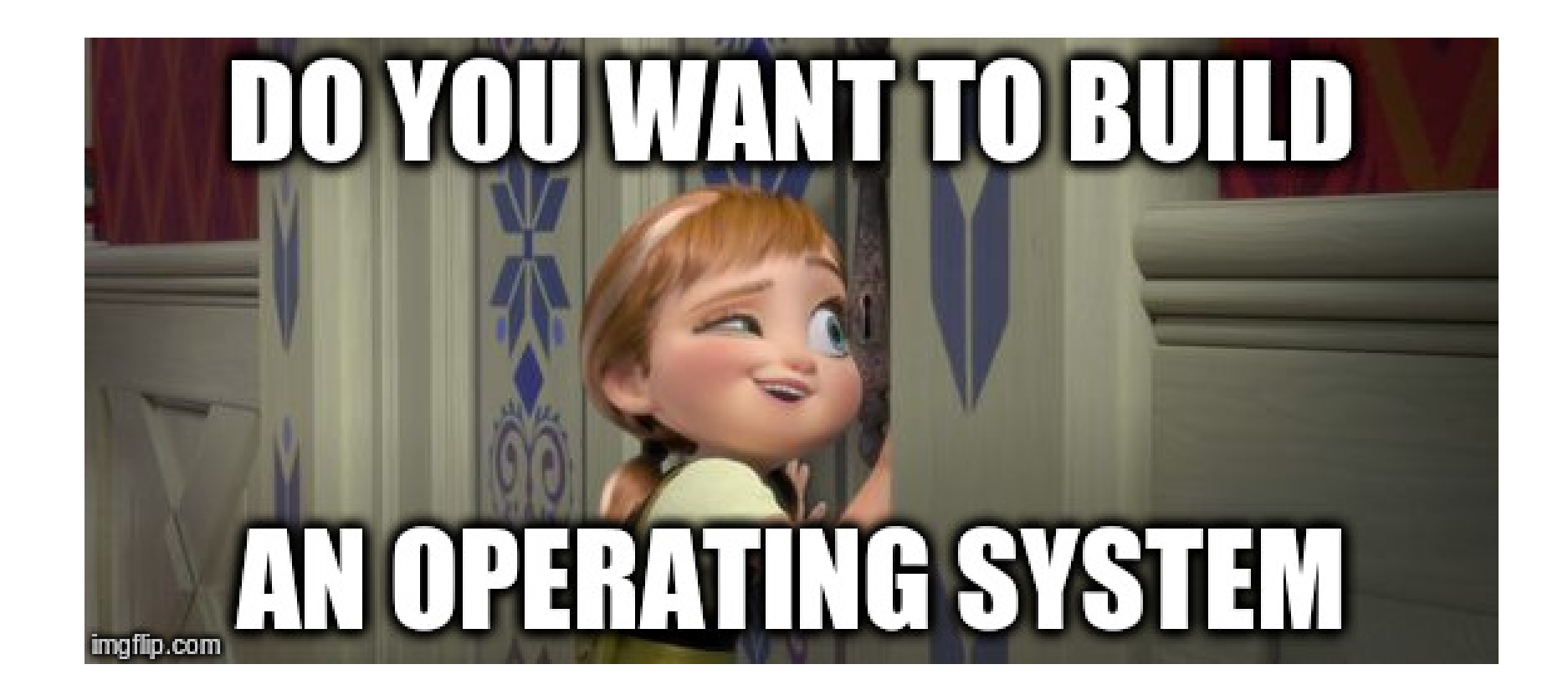

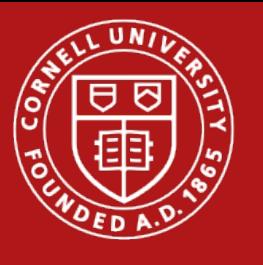

## Goals of Project 1

- A "gentle" introduction to C and PortOS
- Learn how threading works
- Implement synchronization primitives
- This is going to be a large project  $\rightarrow$  bad coding style WILL bite you later

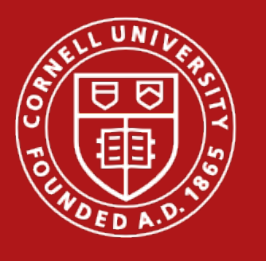

#### Project Overview

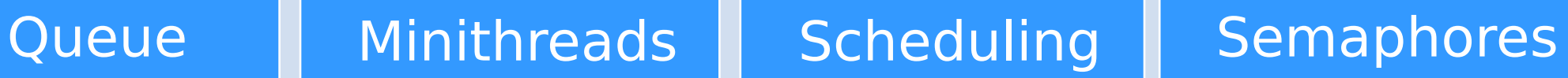

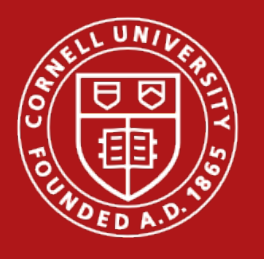

#### Queues

- Just a simple FIFO queue (with some additions)
- Prepend, append and dequeue must be  $O(1)$ **→** Use a linked list under the hood

 $queue\_prepend(q,x)$ 

"Place item in the front of q"  $\rightarrow$  needed for peeking

 $(\mathsf{queue}\_\mathtt{iterate}(\mathsf{q},\mathsf{f},\mathsf{p}))$ 

"Apply f(p) to every element in q "

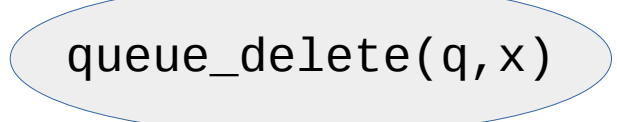

"Delete the first instance of x in q"

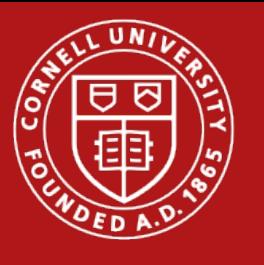

#### Minithreads

- What we call threads in PortOS
- Majority of the project
- Each thread runs a body procedure (body\_proc)
- Will need a Thread Control Block
	- Stack top pointer
	- Stack base pointer
	- Thread ID
	- Anything else you want

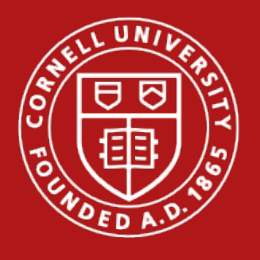

#### Useful functions for Thread Management

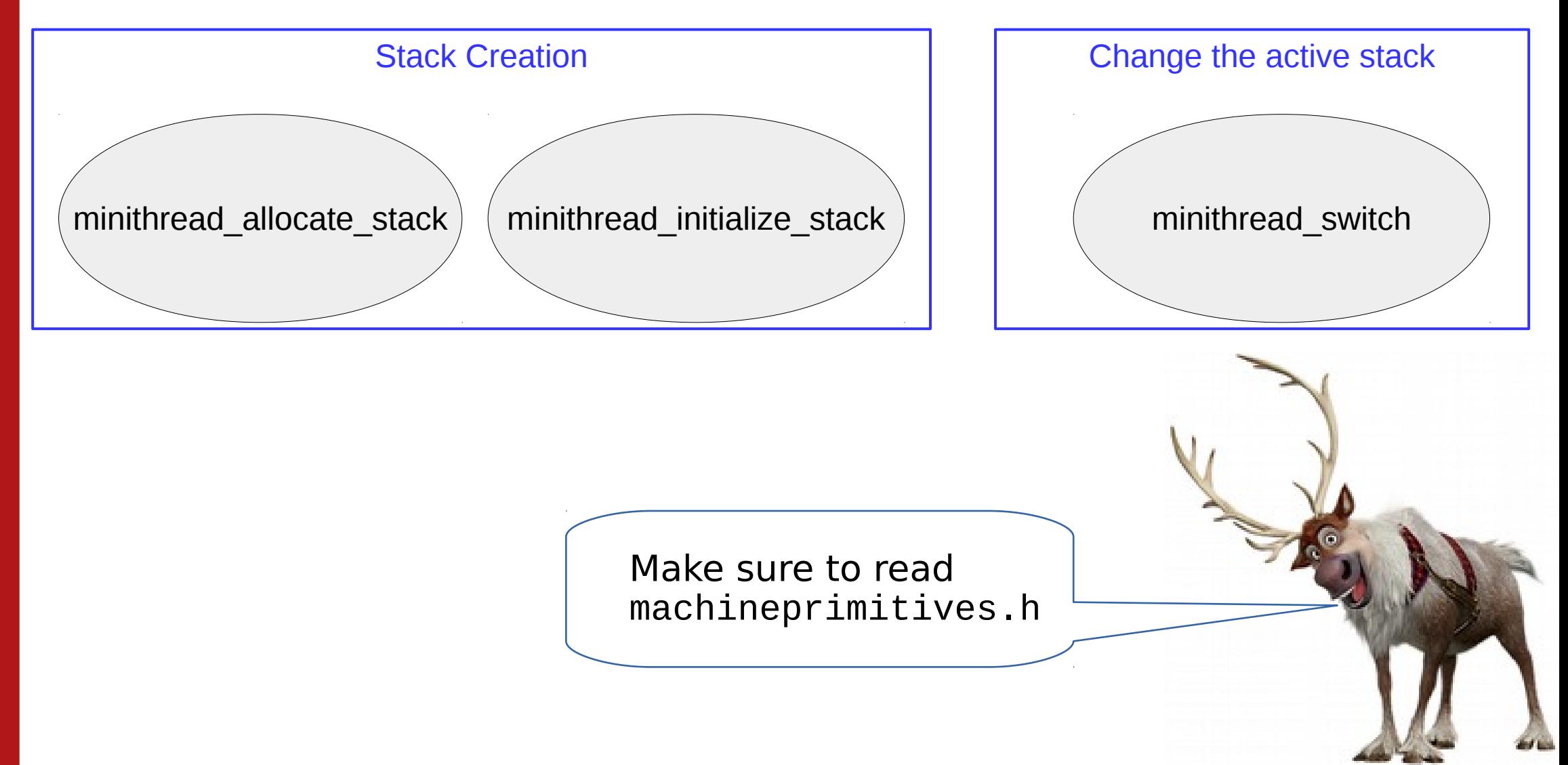

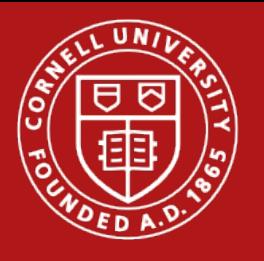

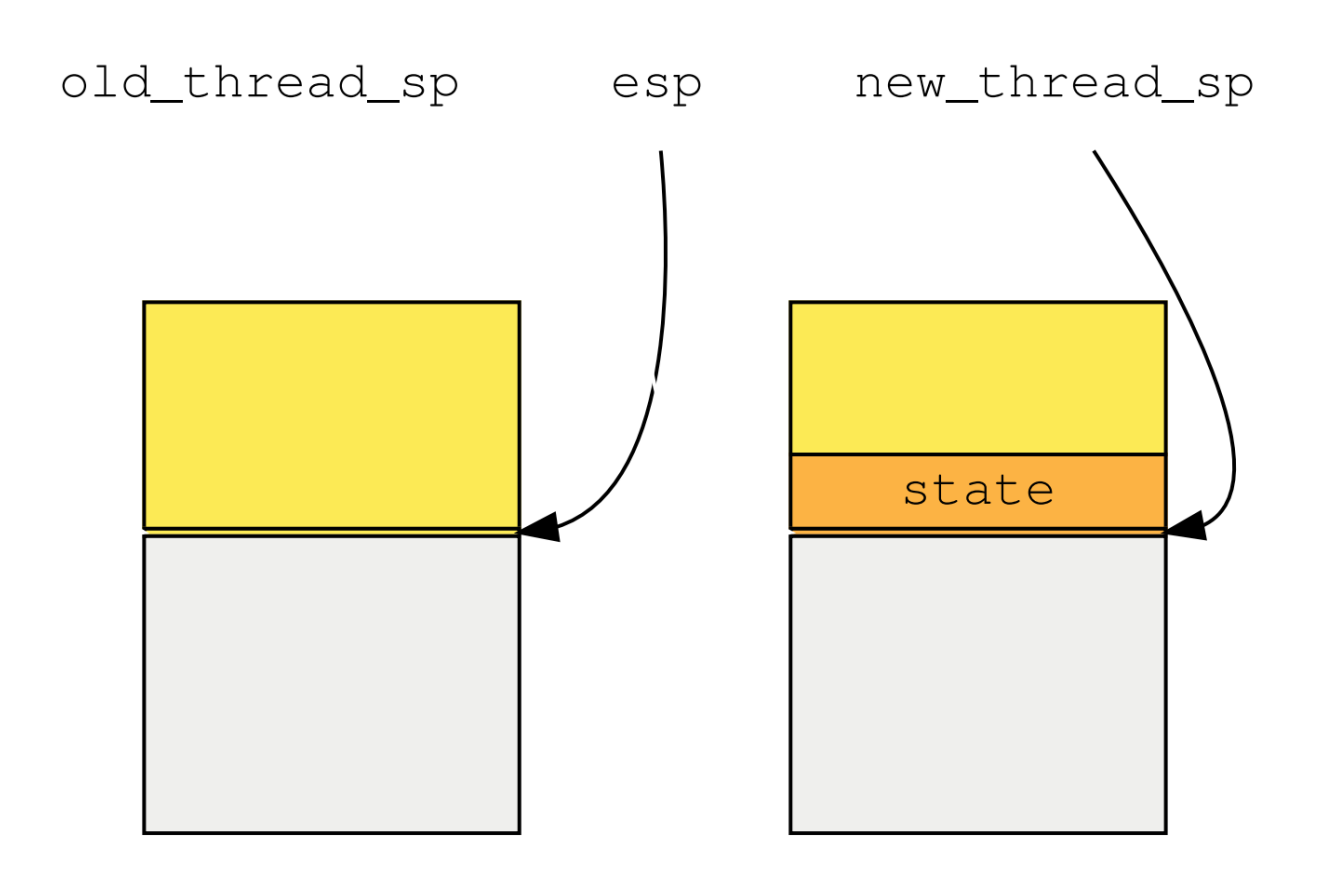

The stack pointer still points to the old thread's stack, while the new thread is stored somewhere else in memory.

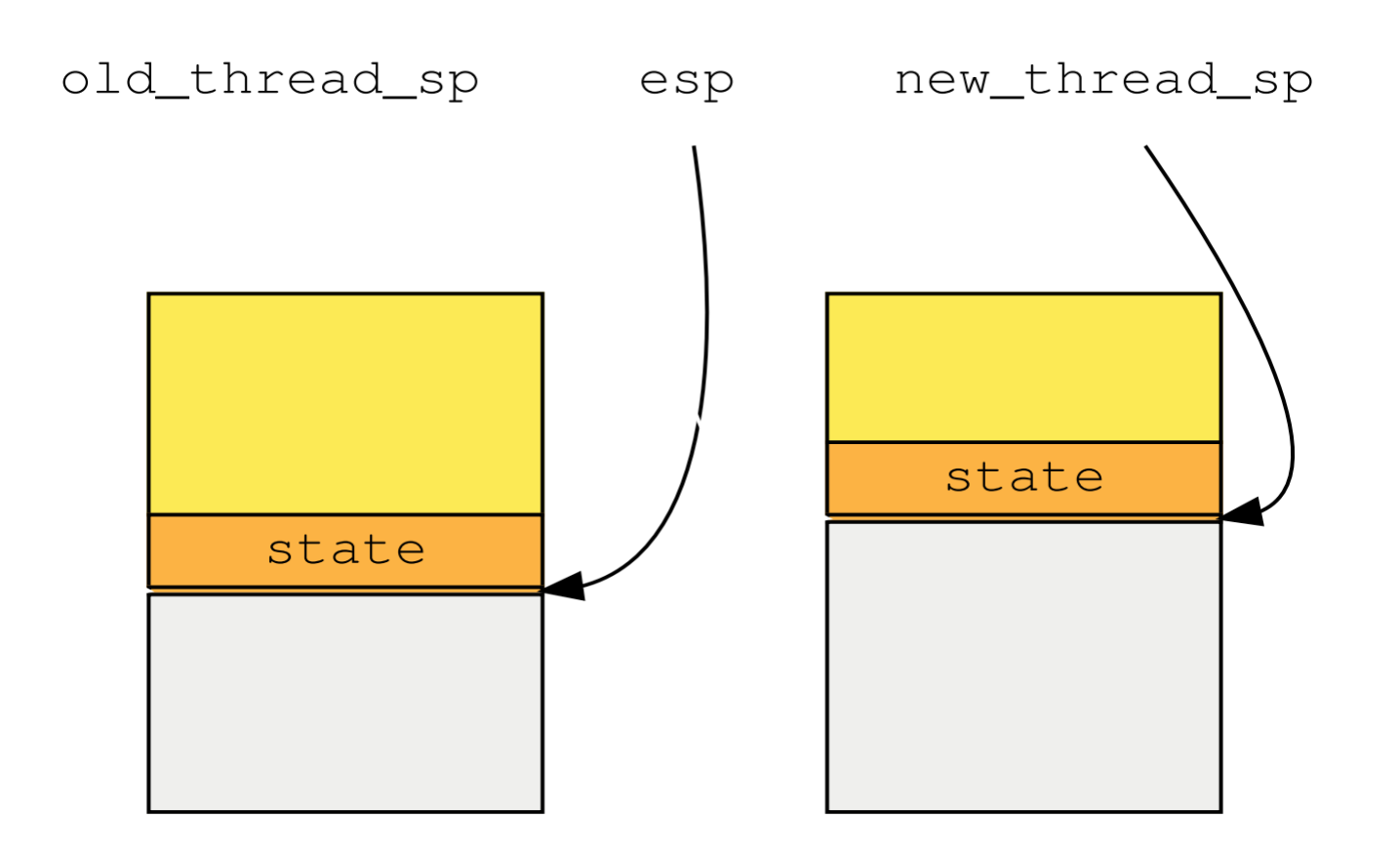

We store the current thread's state on the current stack, so it is save to switch.

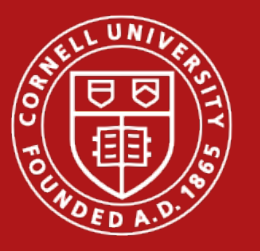

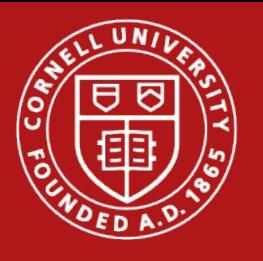

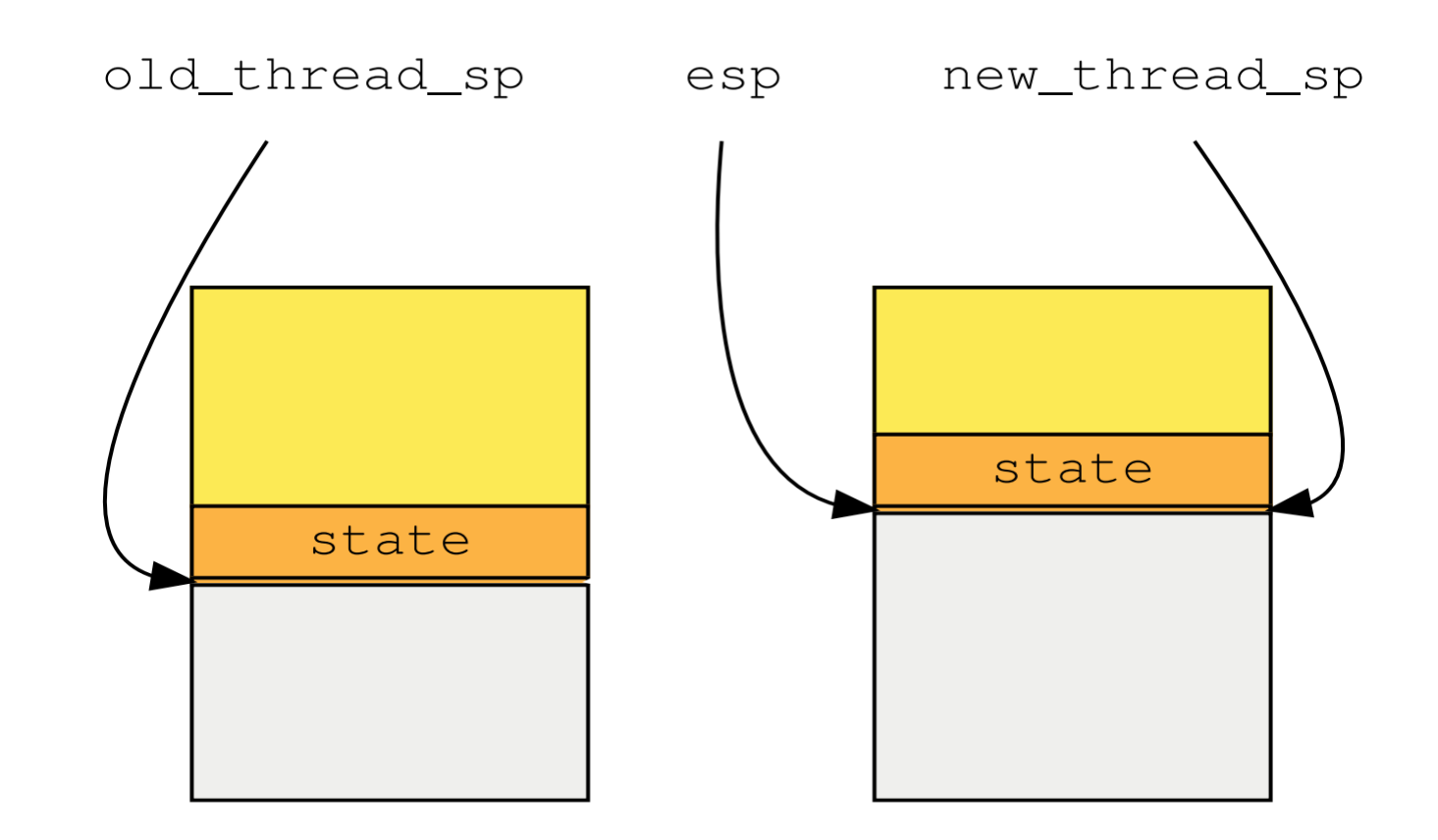

Now we can move the stack pointer to the new thread's stack now.

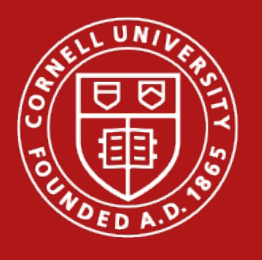

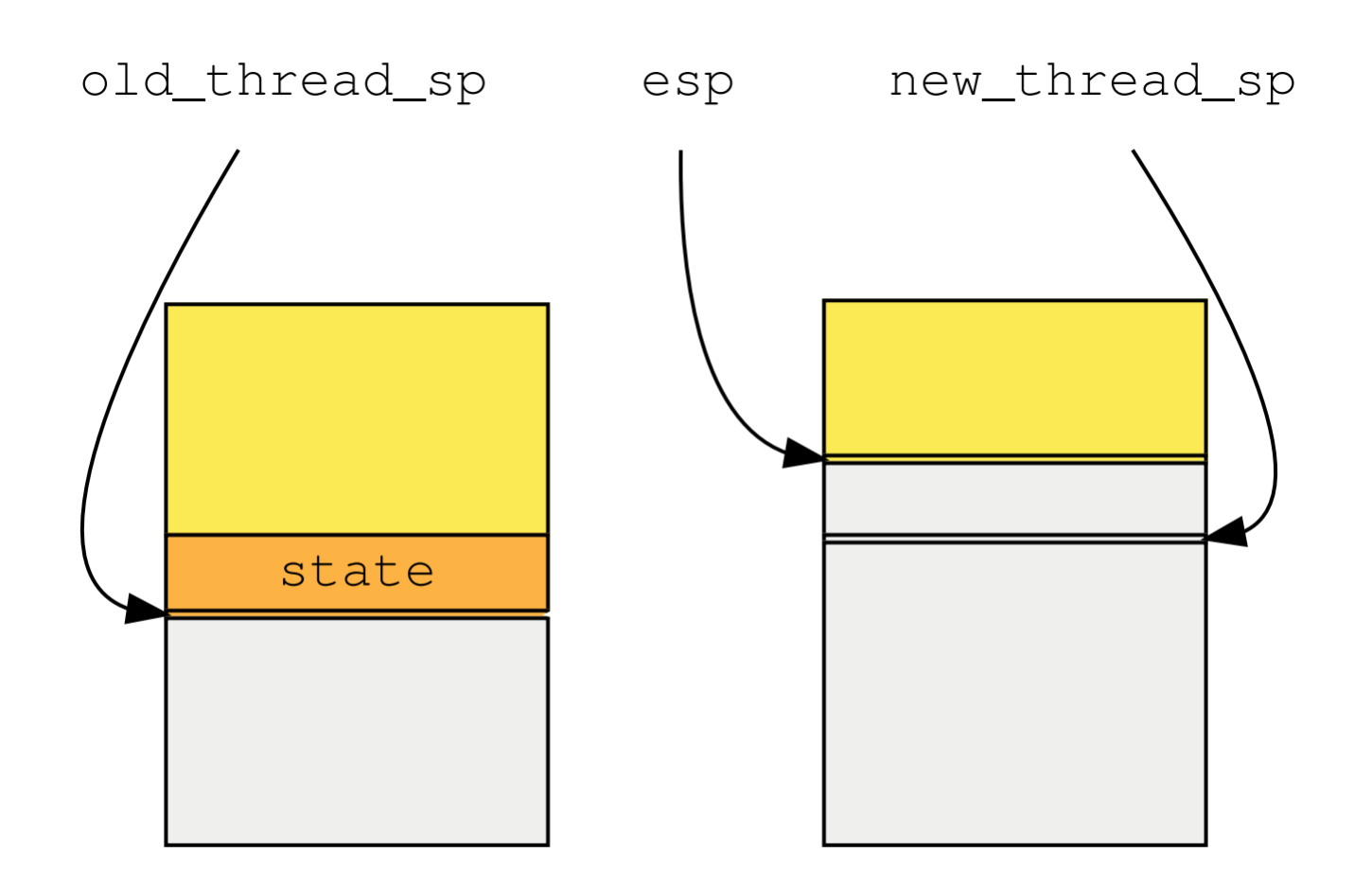

We now restore the thread's state by reading it from the stack.

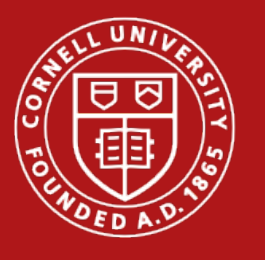

#### Life of a minithread

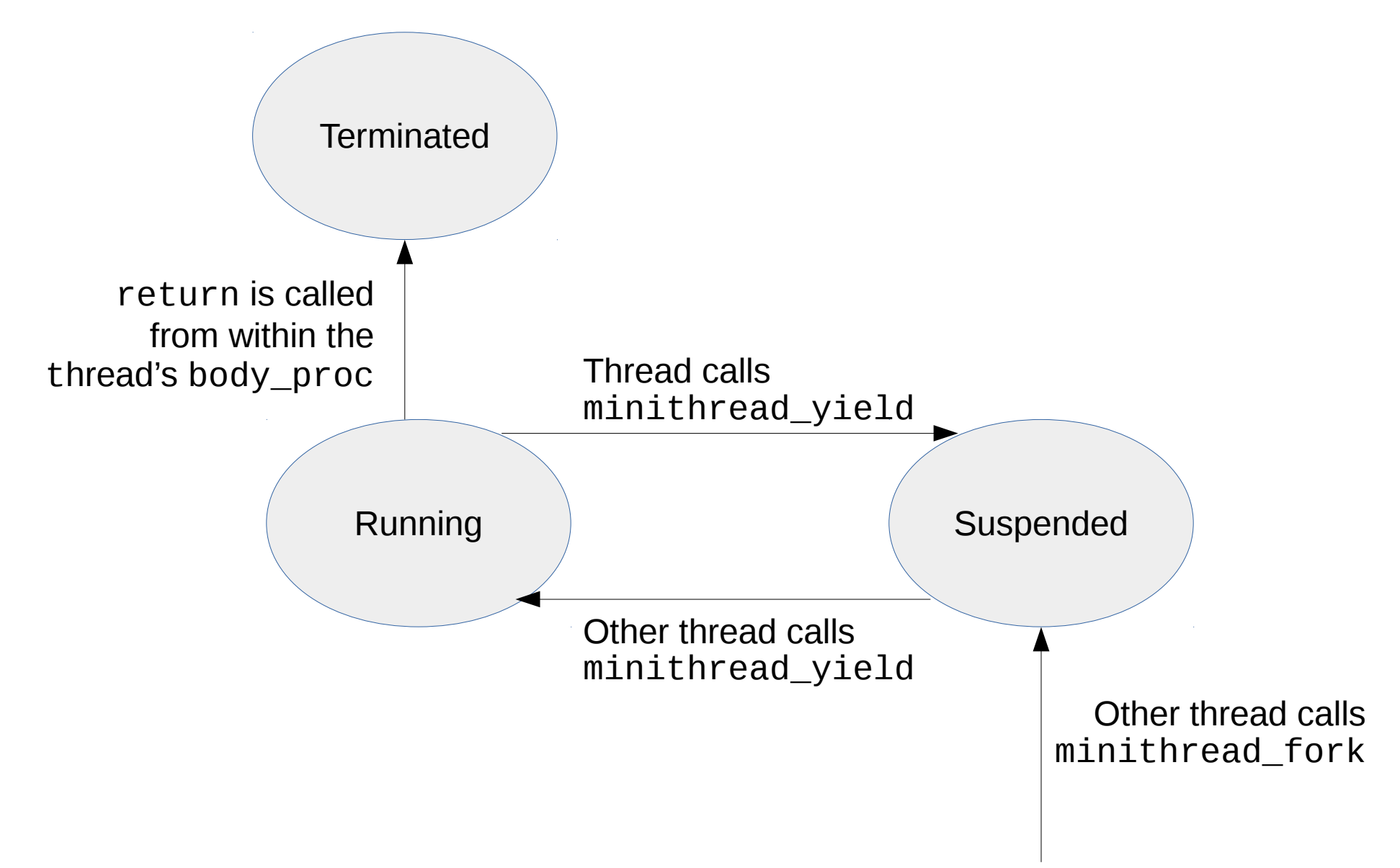

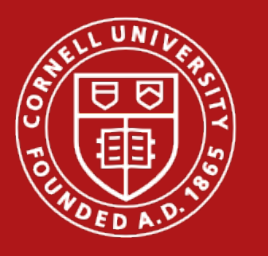

#### The Scheduler in a Nutshell

Other userspace threads (Currently suspended)

> **Scheduler** (decides which thread to run)

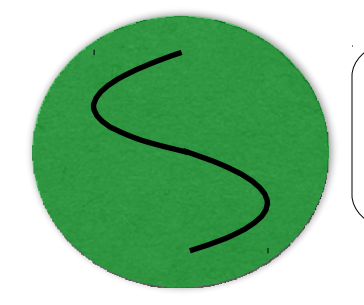

Kernel Thread<br>(Executes Privileged Tasks) Kernel Thread

Currently running userspace threads

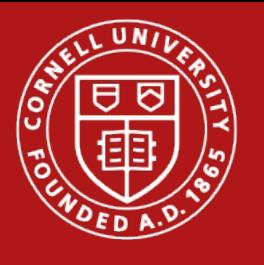

#### How to implement the Scheduler

- Store threads that are waiting in a queue
- minithread yield gives control to thread at the head of the queue
- Expect scheduling to get more complicated in Project 2

 $\rightarrow$  Code style matters

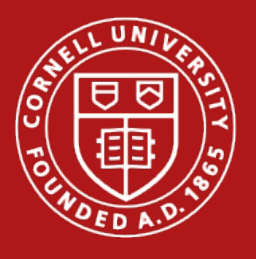

#### What if there are no Userspace Threads?

- Operating Systems run "forever"
- Switch to an Idle Thread
	- In our case that is just the kernel thread
	- You can reuse the Stack from the host  $process \rightarrow no$  need to allocate a new stack

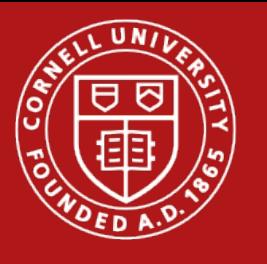

#### Being Non-Preemptive

- What happens when a user thread runs forever?
	- In P1, we let it be!
- Assume that all threads are **good** and voluntarily yield
	- Threads yield by calling minithread yield

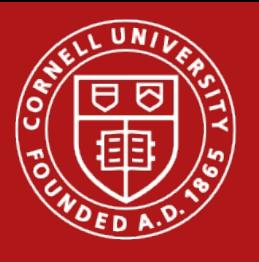

#### An example for concurrent access.

- Imagine you at a store and need to go to the bathroom.
- There is only a limited number of bathroom keys.
- You need to ask the clerk for a key.
- You are supposed to return the key after you went.

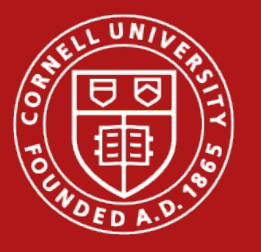

#### The clerk is a semaphore!

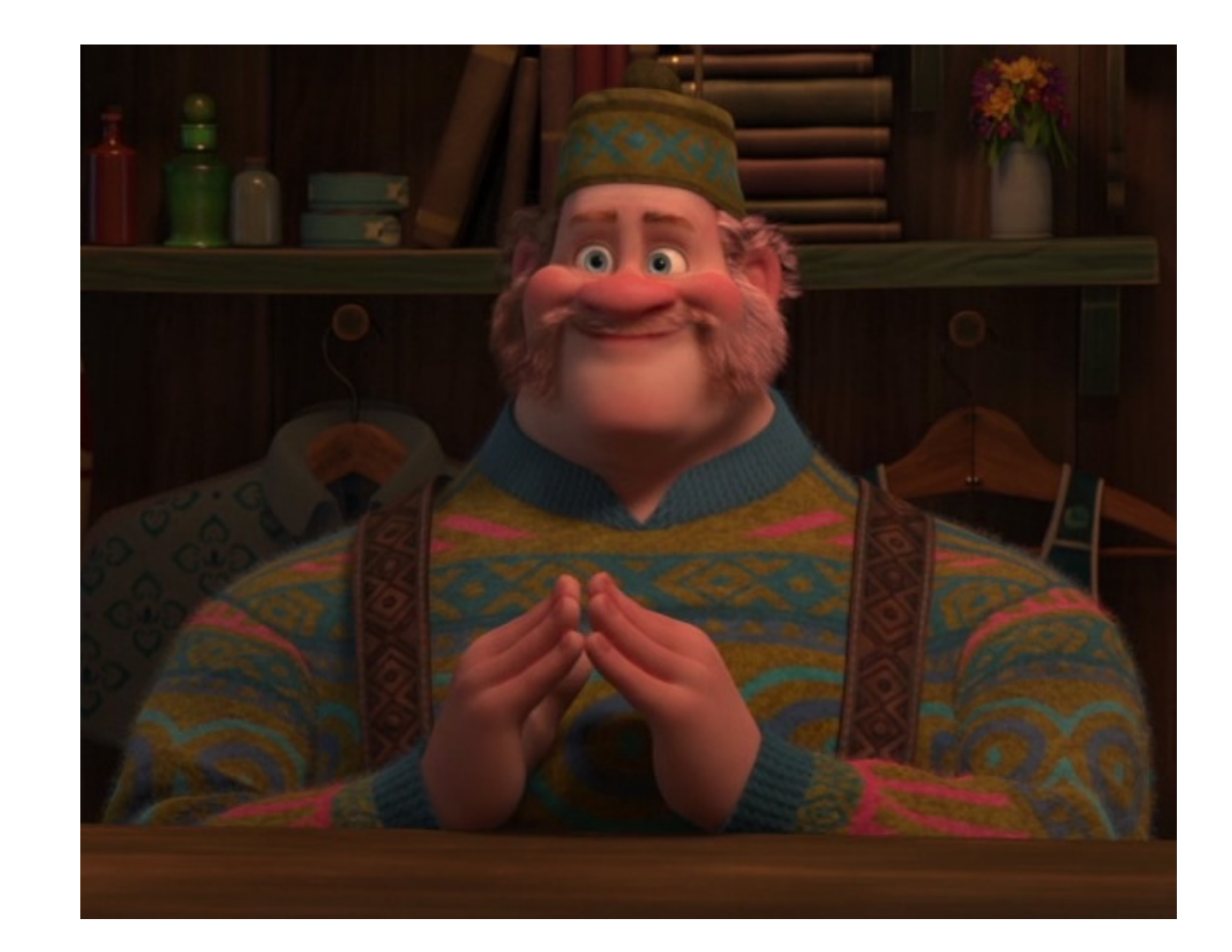

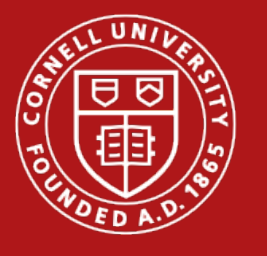

#### Initially the clerk has 2 keys

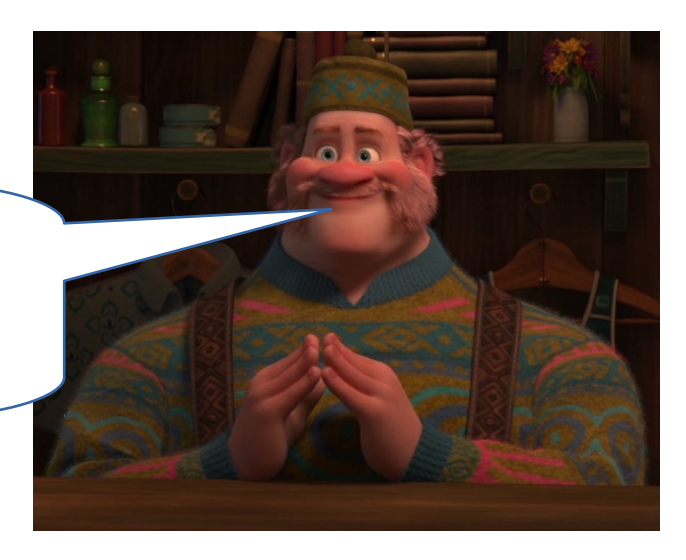

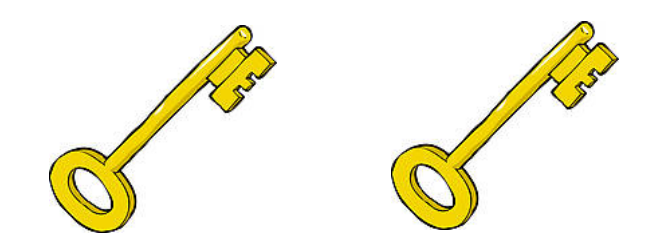

semaphore\_init(clerk, 2);

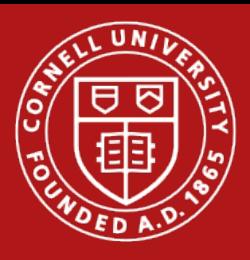

#### Kristoff and Anna each request a key

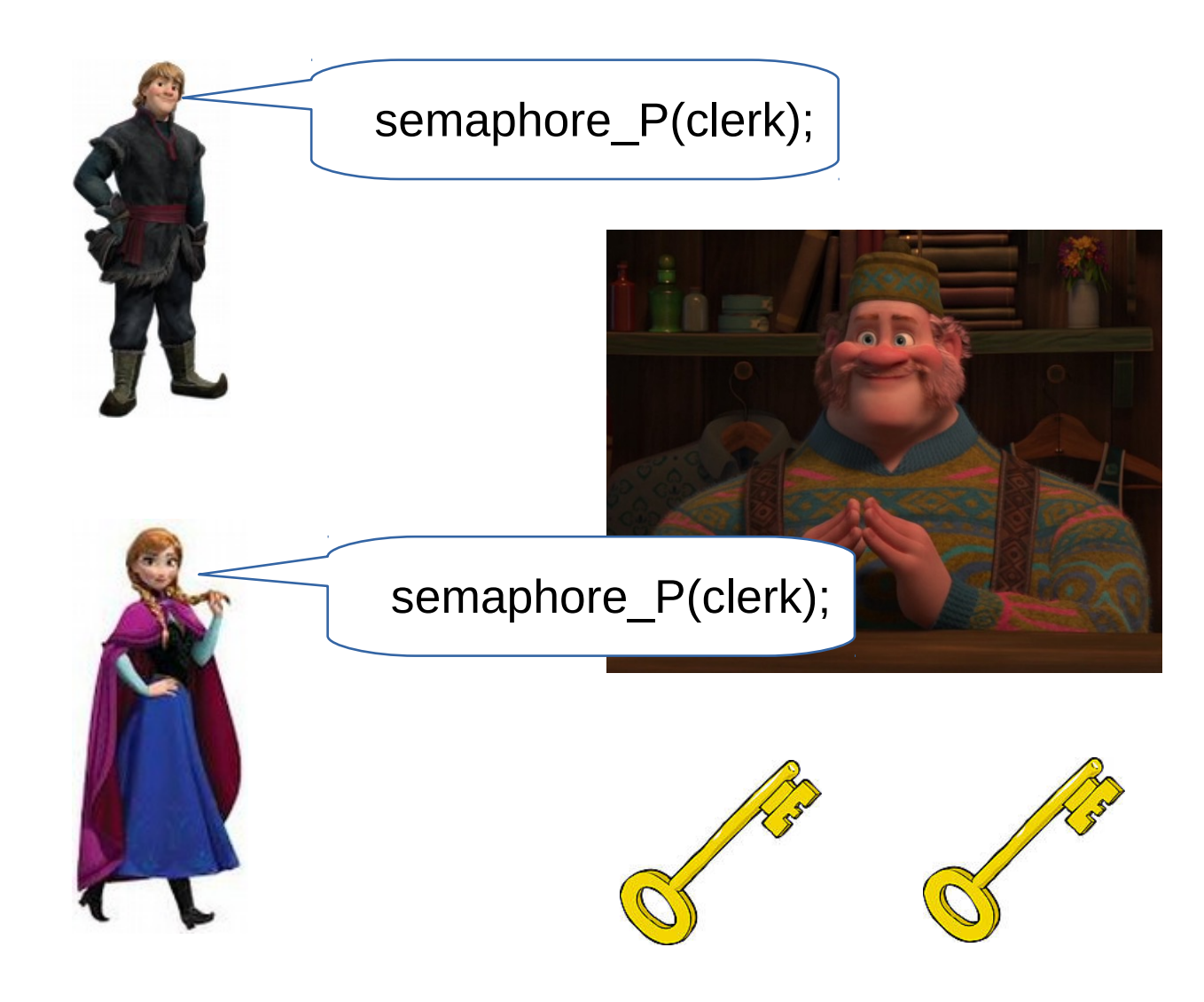

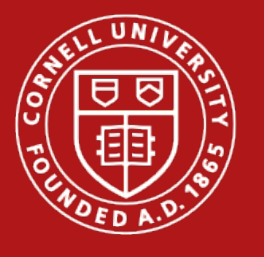

#### Now the semaphore count is at 0

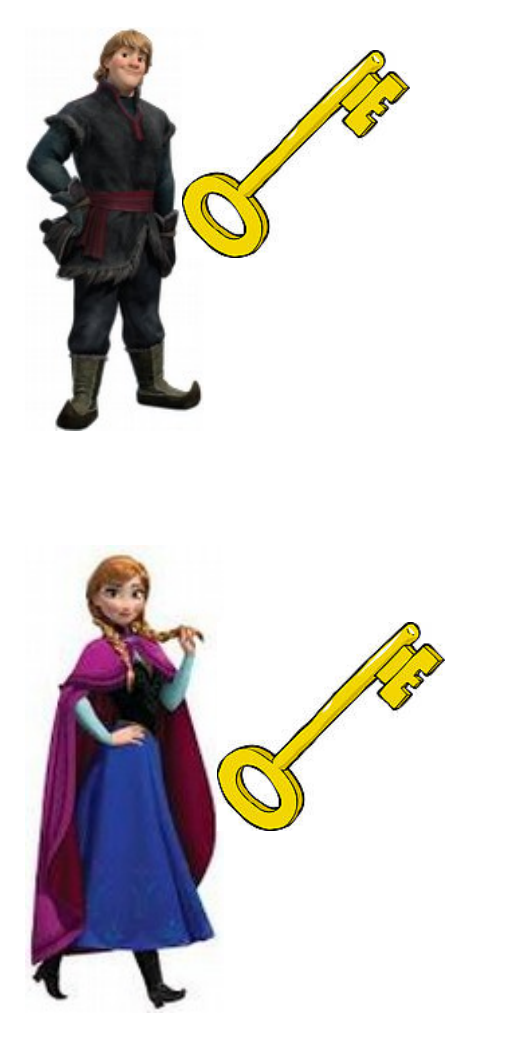

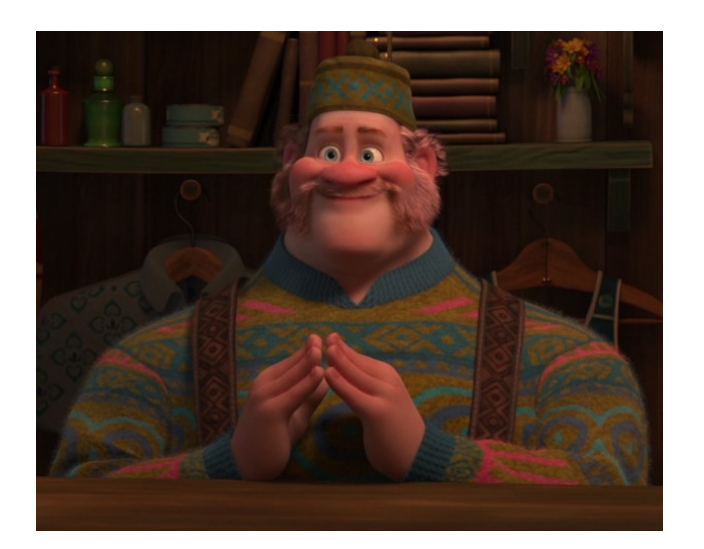

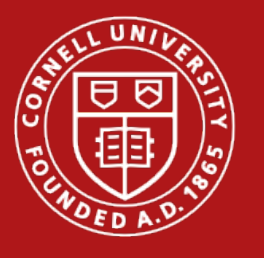

#### Other requests have to wait...

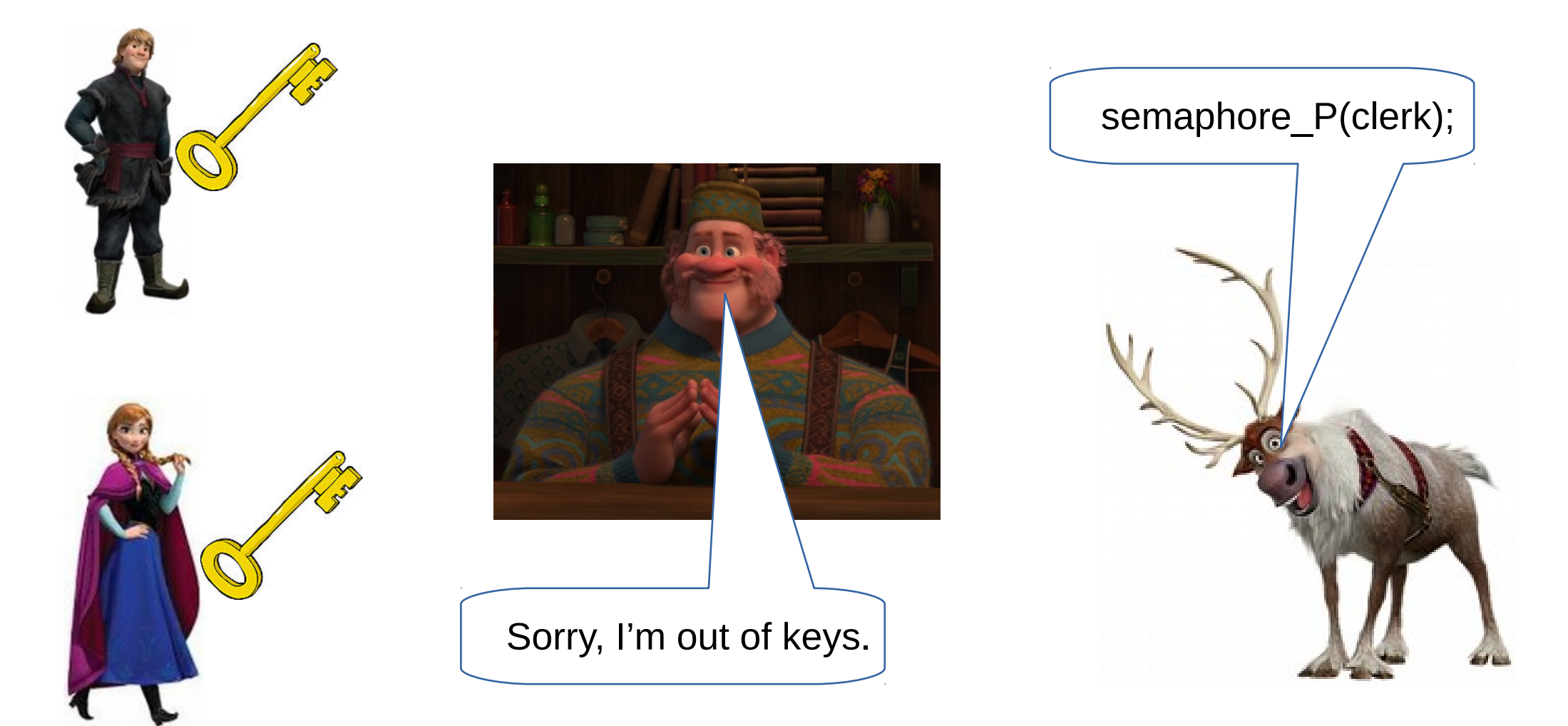

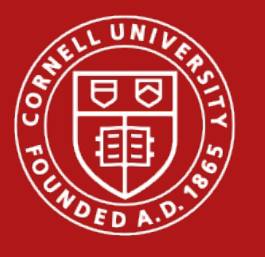

#### ...until previous ones are done.

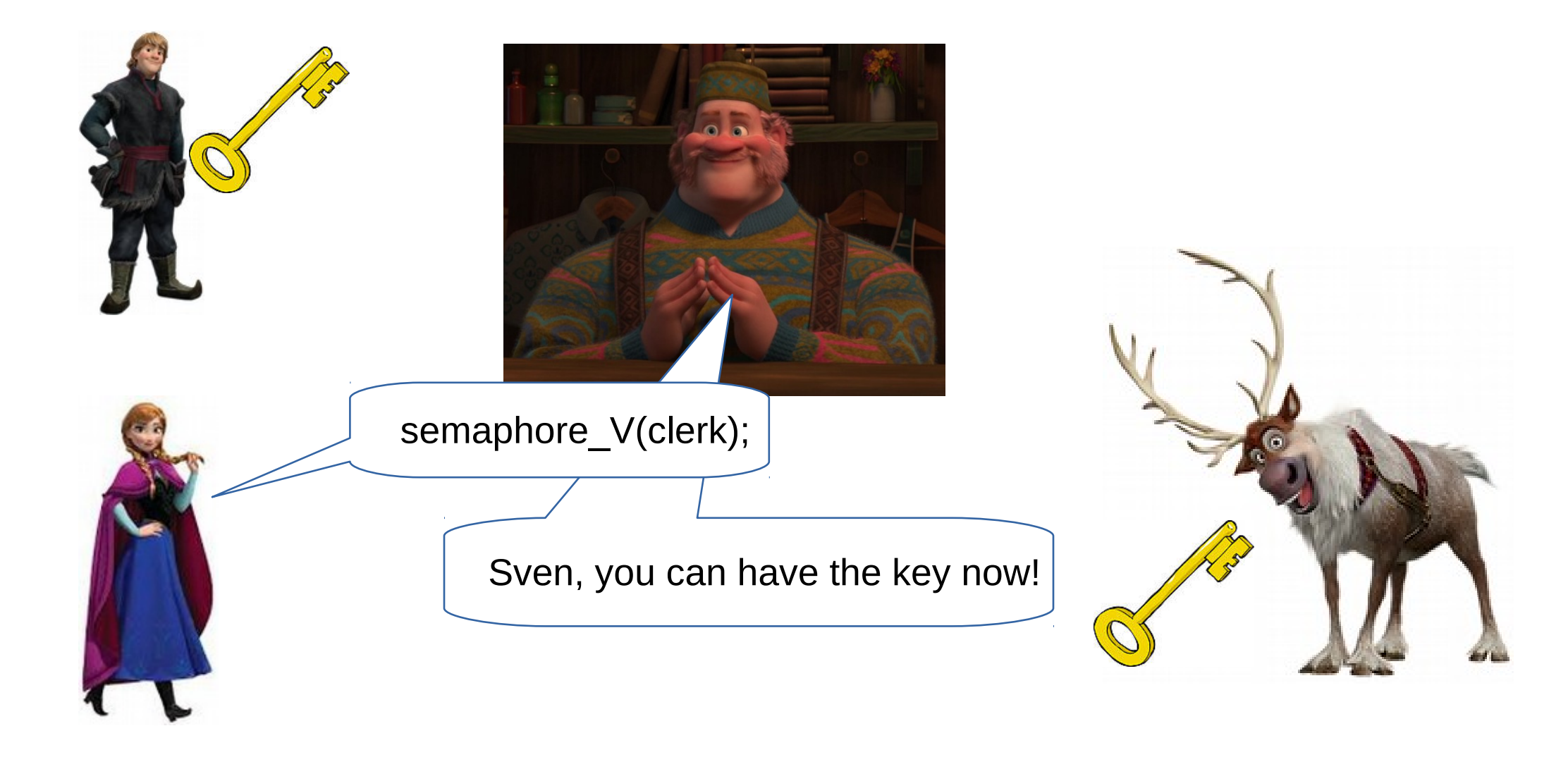

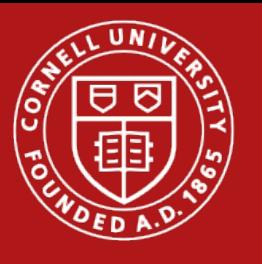

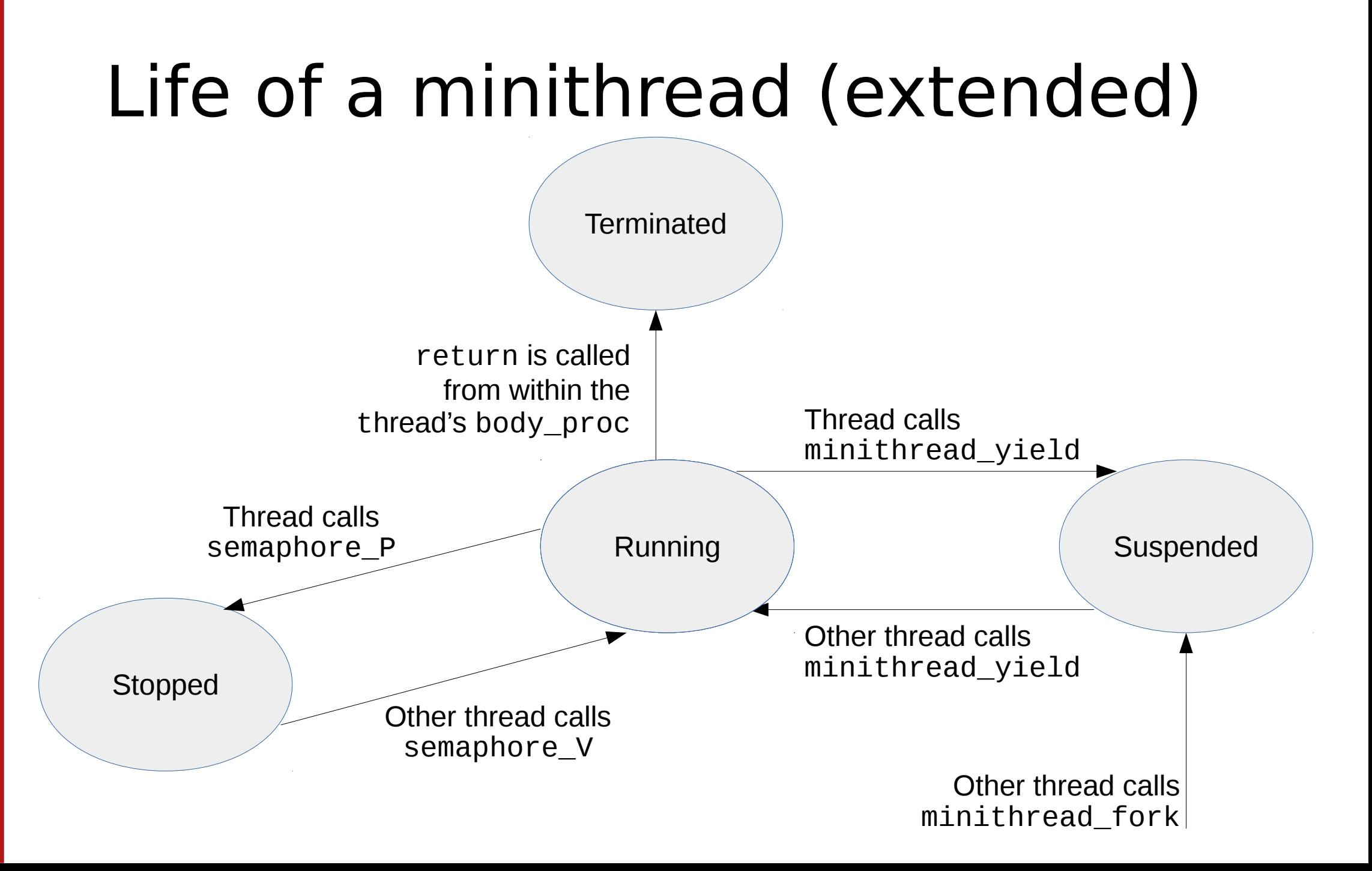

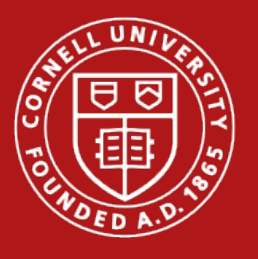

#### Putting it all together

#### void minithread\_system\_initialize

- This bootstraps the system
- Use it to initialize queues, semaphores, global variables or data structures
- You will add more in projects to come

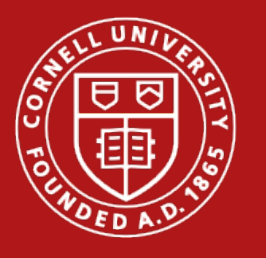

#### Files you need to change

- queue.c/h
- synch.c/h
- minithread.c/h

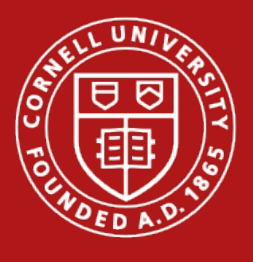

}

#### Comments are good, polling is not.

// Polling because CPUs like to be busy while(!some\_condition) { check\_condition();

> If you comment your code, we can give you partial credit easier!

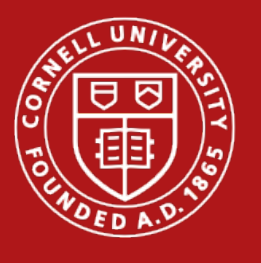

### More Code Style Tips

- Avoid using duplicate code
- Remove **ALL** of your print statements and dead code before submission!
- Comments should explain WHY not WHAT.
- Avoid using duplicate code

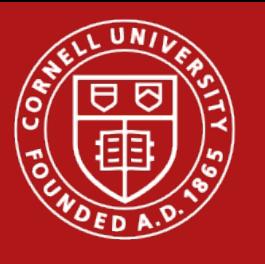

#### **Testing**

- We supply a few primitive tests
	- Use it to see how minithreads work
- Sieve and buffer are good stress tests
- GDB is your friend!

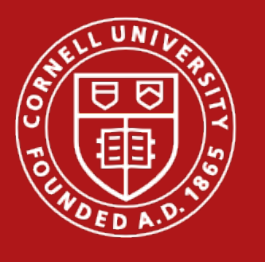

# Questions?

- As always, come to office hours and/or ask on Piazza.
- Projects always look easier as they are  $\rightarrow$  Make sure you start early

( Sorry for all the Frozen references  $\odot$  )